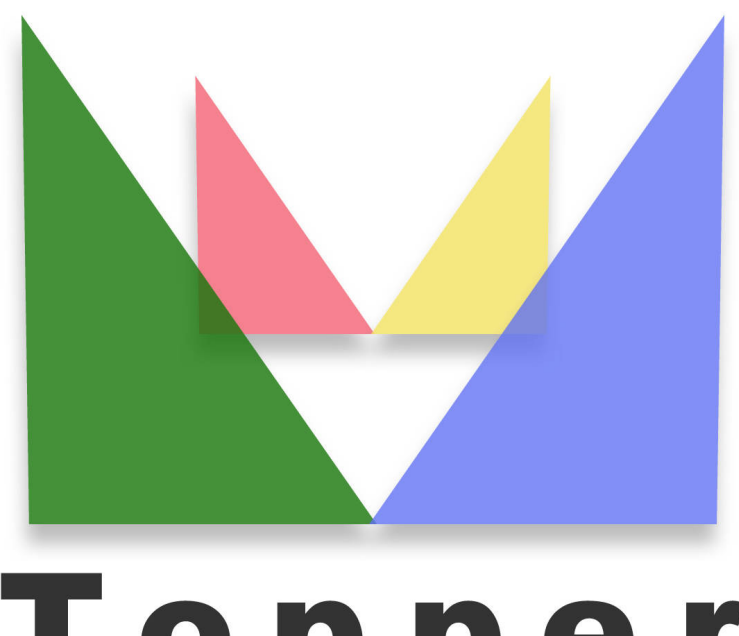

## Topper seo friendly system

## of 27/04/2024

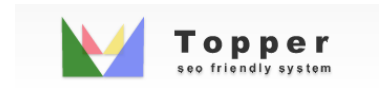

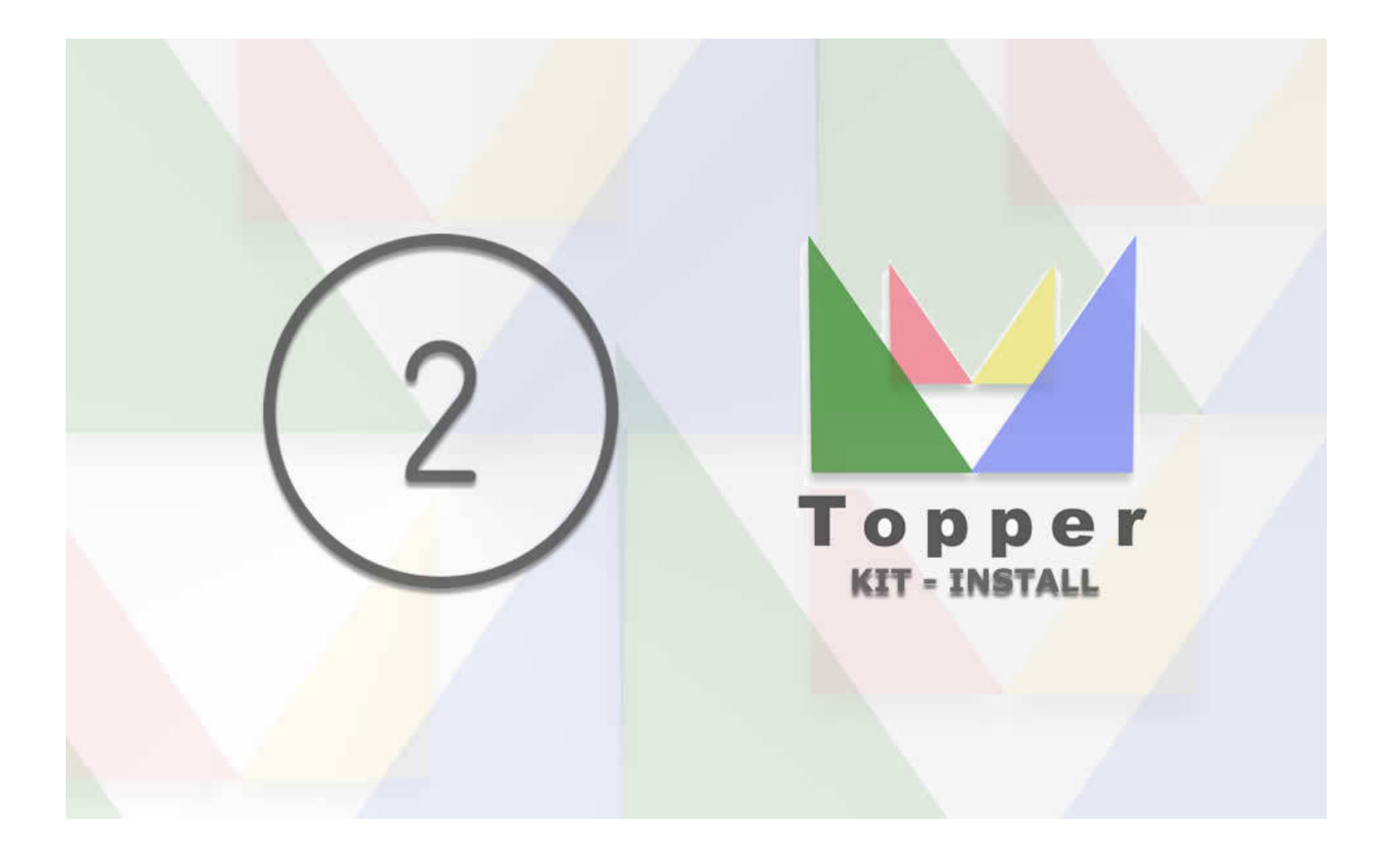

Second phase of installation

In the second and final step to installing and configuring your Topper to the top, a form ...

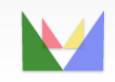

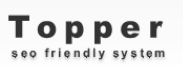

ecefriendly